Protokoll Dnr 2022/51 Sida 1 (3) 2022-09-29

**Nr 4/2022**

# **Protokoll fört vid styrelsemöte den 29 september 2022 i S:t Erik Markutveckling AB**

Justeras

Krister Schultz **Johanna Magnusson** 

#### **Närvarande:**

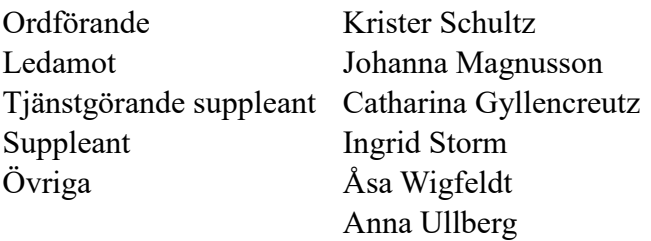

**Plats:** Stockholms Stadshus AB

#### **§1. Utseende av justeringsmän**

Att jämte ordföranden Krister Schultz justera dagens protokoll utsågs ledamoten Johanna Magnusson.

# **§ 2. Anmälan av protokoll**

 $\overline{a}$ 

Anmäldes protokoll från styrelsemöte den 30 maj 2022.

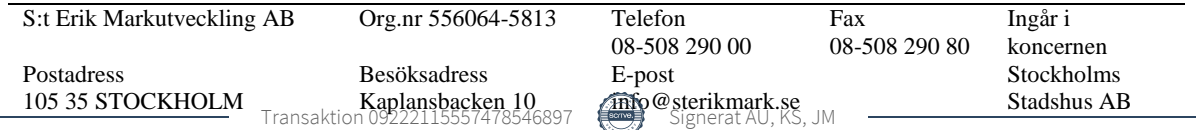

#### **§ 3. Tertialrapport 2 samt prognos 2 2022**

Förelåg tjänsteutlåtande 2022-09-13.

Styrelsen beslutade följande: Tertialrapport 2 samt prognos 2 för år 2022 godkänns.

# **§ 4. Ändring av bolagsordning gällande S:t Erik Markutveckling AB och Stockholm Norra Station AB (under namnändring).**

Förelåg tjänsteutlåtande 2022-09-16.

Styrelsen beslutade följande:

- att för egen del godkänna ändrad bolagsordning för S:t Erik Markutveckling AB enligt bilaga 1
- att för egen del godkänna ändrad bolagsordning för Stockholm Norra Station AB (under namnändring) enligt bilaga 2
- att utse Pär Sandström och vid dennes förhinder Doris Serrato till ombud för S:t Erik Markutveckling AB vid extra bolagsstämma i Stockholm Norra Station AB, org. nr 556661-9929, och uppdra åt ombudet att rösta för att anta av kommunfullmäktige godkänd ändrad bolagsordning (i förekommande fall med annat företagsnamn som kan godkännas av Bolagsverket) och att rösta i övriga på stämman förekommande ärenden.
- *att föreslå kommunfullmäktige att besluta följande:*
- att godkänna ändrad bolagsordning för S:t Erik Markutveckling AB 556064-5813 enligt bilaga 1
- att godkänna ändrad bolagsordning för Stockholm Norra Station AB, org. nr 556661-9929 (under namnändring) enligt bilaga 2 och medge att föreslaget nytt företagsnamn, vid behov, ändras till ett annat som kan godkännas av Bolagsverket

# **§ 5. Sammanträdestider 2023**

Förelåg tjänsteutlåtande 2022-09-14.

Styrelsen beslutade följande: Förslag till sammanträdestider 2023 godkänns.

### **§ 6. Nya ramavtalsupphandlingar**

Förelåg tjänsteutlåtande 2022-09-12.

Styrelsen beslutade följande: VD får i uppdrag att genomföra ramavtalsupphandlingar och teckna nya ramavtal.

### **§ 7. Kompletterande ägardirektiv**

Förelåg tjänsteutlåtande 2022-09-13.

Styrelsen beslutade följande: De kompletterande ägardirektiven antas.

# **§ 8. Uppföljning av projekt**

Förelåg tjänsteutlåtande 2022-09-13. *Sekretessbelagt enligt offentlighets- och sekretesslagen 19 kap 1§, 19 kap 3§ och 31 kap 16§ 1 st.*

Styrelsen beslutade följande: Projektrapporten godkännes.

#### **§ 9. Vd informerar**

Vd informerade om pågående aktiviteter inom bolaget.

# **§ 10. Övrigt**

Inga övriga frågor.

Vid protokollet:

Anna Ullberg

# Verifikat

Transaktion 09222115557478546897

# Dokument

Protokoll St Erik Mark 4-22 Huvuddokument 3 sidor Startades 2022-10-03 16:10:38 CEST (+0200) av Doris Serrato (DS) Färdigställt 2022-10-04 09:32:25 CEST (+0200)

# Initierare

Doris Serrato (DS) S:t Erik Markutveckling AB Org. nr 556064-5813 doris.serrato@sterikmark.se +46761229921

# Signerande parter

Anna Ullberg (AU) anna.ullberg@sterikmark.se +46761229924

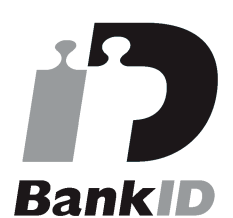

Namnet som returnerades från svenskt BankID var "Anna Kerstin Ullberg" Signerade 2022-10-03 16:15:57 CEST (+0200)

# Johanna Magnusson (JM)

Stadshus AB johanna.magnusson@stadshusab.se +46761229762

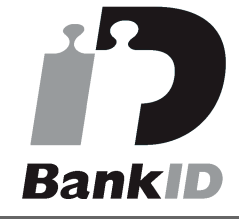

Namnet som returnerades från svenskt BankID var "JOHANNA MAGNUSSON"

# Krister Schultz (KS)

Stadshus AB krister.schultz@stadshusab.se +46761229770

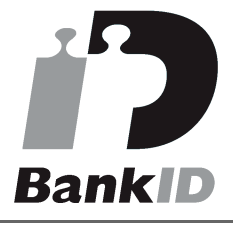

Namnet som returnerades från svenskt BankID var "KRISTER SCHULTZ" Signerade 2022-10-04 09:32:25 CEST (+0200)

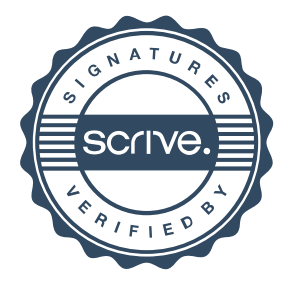

# Verifikat

Transaktion 09222115557478546897

Signerade 2022-10-03 16:20:15 CEST (+0200)

Detta verifikat är utfärdat av Scrive. Information i kursiv stil är säkert verifierad av Scrive. Se de dolda bilagorna för mer information/bevis om detta dokument. Använd en PDF-läsare som t ex Adobe Reader som kan visa dolda bilagor för att se bilagorna. Observera att om dokumentet skrivs ut kan inte integriteten i papperskopian bevisas enligt nedan och att en vanlig papperutskrift saknar innehållet i de dolda bilagorna. Den digitala signaturen (elektroniska förseglingen) säkerställer att integriteten av detta dokument, inklusive de dolda bilagorna, kan bevisas matematiskt och oberoende av Scrive. För er bekvämlighet tillhandahåller Scrive även en tjänst för att kontrollera dokumentets integritet automatiskt på: https://scrive.com/verify

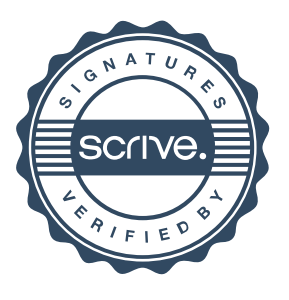